# Reverse Engineering with Ghidra

Dr. Alexandros Kapravelos <a href="mailto:akaprav@ncsu.edu">akaprav@ncsu.edu</a>

John (Jack) Allison President, HackPack <u>jeallis2@ncsu.edu</u>

#### "What's a Ghidra?"

"A software reverse engineering (SRE) suite of tools developed by NSA's Research Directorate in support of the Cybersecurity mission"

(It's a tool for reverse engineering stuff)
(declassified after it's existence was leaked by WikiLeaks;))

https://ghidra-sre.org/CheatSheet.html

#### What can it do?

- x86 **decompilation** (and ARM... and MIPS... and a lot more...)
  - Pretty much any architecture that's commonly used
- Debugging binaries under Windows and Linux (WinDbg and GDB)
- Scripting with Python (not covered here) to extend the feature set or automate tasks

# **Extending Ghidra**

- https://github.com/AllsafeCyberSecurity/awesome-ghidr
   a
- <a href="https://github.com/topics/ghidra-scripts">https://github.com/topics/ghidra-scripts</a>
- https://github.com/federicodotta/ghidra-scripts

# It's free and open source

- Possibly limited feature set compared to...
  - IDA Pro (multiple thousands), state of the art
  - Binary Ninja (\$300 personal license)
- But, it's free
- And now has a debugger, which was a missing feature till recently

#### What it can be used for

- Malware analysis
- CTF Challenges ••
- Learning how your favorite program works, under the hood

# Let's do a quick demonstration.

# Let's poke around a bit

```
__jallison_at_the-crag_in ~/Developer/csc-405/ghidra-pres (master ...4)

λ ./hello_stripped
./hello_stripped (Executable, 15kB) ./hello_unstripped (Executable, 16kB)
```

\*Note that the stripped binary (no debug symbols) is a tad bit smaller

### Let's poke around a bit

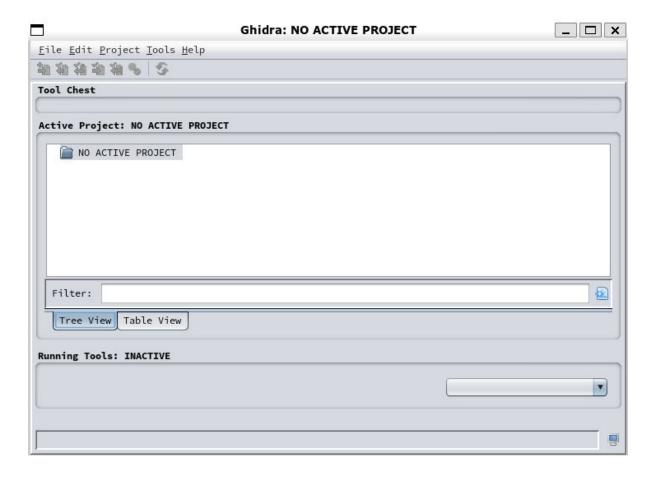

# Create a project

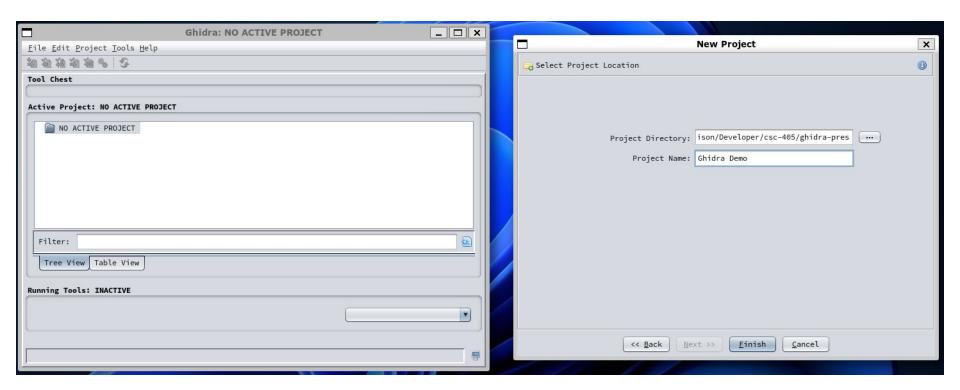

# Import your binary you want to analyze

(let's start with the unstripped binary)

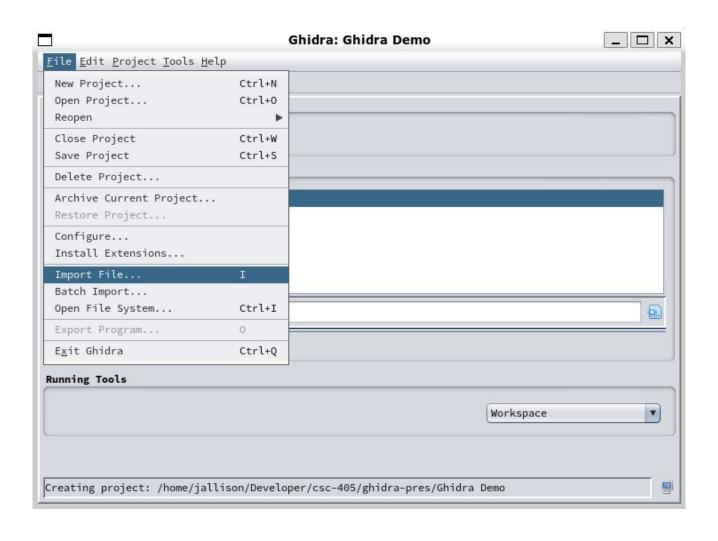

#### **NC STATE UNIVERSITY**

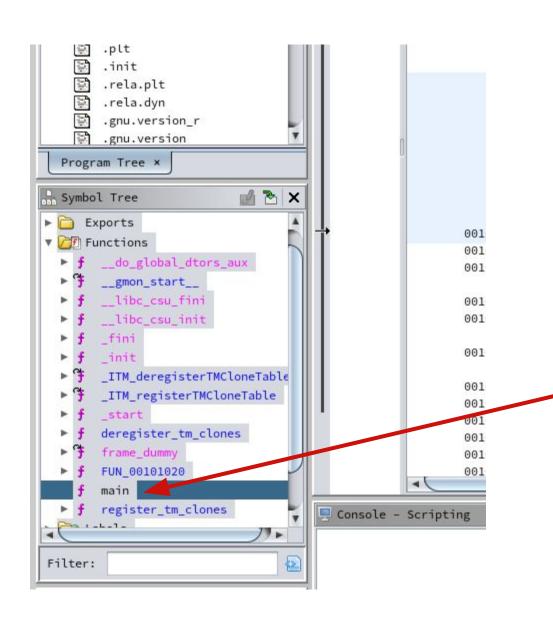

On the left is a list of functions, including 'main'

# Assembly and decompilation

```
Entry Point(*),
                     rrame_dummy
                                                                      XKEF[3]:
                                                                                   libc csu init:001011a9(c),
                                                                                                                                               undefined8 main(void)
                                                                                   00103de8(*)
00101130 f3 Of le fa
                         ENDBR64
00101134 e9 67 ff
                                    register_tm_clones
                                                                                      undefined register_tm_clones()
                                                                                                                                                 puts("Hello, world!");
         ff ff
                                                                                                                                                 return 0;
                     undefined main()
    undefined
                                      <RETURN>
                                                                      XREF[4]:
                                                                                   Entry Point(*),
                    main
                                                                                   _start:00101061(*), 00102030,
                                                                                   001020a8(*)
00101139 55
                         PUSH
                                     RBP
0010113a 48 89 e5
                                     RBP.RSP
```

Note that this is PCode, Ghidra's IR specified by SLEIGH. We'll call it that from now on.

### Decompiled code

```
8 #include <stdio.h>
7
6 int main(void)
5 {
4    printf("Hello, world!\n");
7    return 0;
8 #include <stdio.h>
7
6 int main(void)
6    printf("Hello, world!\n");
7    return 0;
8    puts("Hello, world!");
9    return 0;
9    pecompile: main - (hello_unstripped)

1    pundefined8 main(void)
6    puts("Hello, world!");
7    return 0;
9    pecompile: main - (hello_unstripped)
```

- Best effort attempt
- NOT 1:1
- Still, very helpful

# Let's try something a bit more complex

```
__jallison at the-crag in ~/Developer/csc-405/ghidra-pres (master ...9)
\[ \lambda \ \text{make} \]
gcc more_complex.c -g -00 -o more_complex_stripped
gcc more_complex.c -00 -o more_complex_unstripped
```

#### What's the difference here?

- Compiling a stripped version
- Optimizations turned down with -O0 to make it (ideally) more similar to the source once decompiled

## Size differences, revisited

```
__jallison at the-crag in ~/Developer/csc-405/ghidra-pres (master ...11)

\[ \lambda \ ./more_complex_stripped \]

... complex_stripped (Executable, 17kB) ... complex_unstripped (Executable, 15kB)
```

#### What do we think this does?

```
__jallison at the-crag in __/Developer/csc-405/ghidra-pres (master ...11)

\[ \lambda \ ./more_complex_stripped \]

Hm... I wonder what this thing is?

Oh, it's THIS THING...
```

#### It probably...

- Takes an input string
- Returns it, with modifications

#### Our main function

```
Decompile: main - (more_complex_stripped)
   undefined8 main(void)
 3
4
     size_t sVar1;
     undefined8 uVar2;
     sVar1 = strlen(buffer.0);
     uVar2 = do_some_stuff(buffer.0,sVar1 & 0xfffffffff);
     printf("0h, it\'s %s...\n",uVar2);
10
11
     return 0;
13
```

#### We can rename stuff!

```
Cy Decompile: main - (more_complex_stripped)

1
2 undefined8 main(void)

3
4
{
    size_t len;
    undefined8 result;

7
8 len = strlen(buffer.0);
    result = do_some_stuff(bulk_sc_0,len & 0xffffffff);
    printf("0h, it\'s %s...\n",result);
    return 0;
}
```

- Rename selected variables with 'l' (lowercase L)
- Can double-click that 'do\_some\_stuff' function to jump to it
- Lots of random compiler stuff going on, ignore it

#### Do Some Stuff?

```
Decompile: do_some_stuff - (more_complex_s...
   long do_some_stuff(long param_1,int param_2)
3
4
     int iVar1;
 5
     int local_c;
7
     printf("Hm... I wonder what %s is?\n",param_1);
     for (local_c = 0; local_c < param_2; local_c = local_c + 1) {</pre>
       iVar1 = toupper((int)*(char *)(param_1 + local_c));
10
       *(char *)(local_c + param_1) = (char)iVar1;
11
12
13
     return param_1;
14
```

- Ghidra obviously got some stuff wrong
- We know the first parameter was a char \*, but the function decompilation lists it as a long
- Let's clean this up.
   \*we can retype variables with CTRL-L

#### **Do Some Stuff?**

Now we have a significantly easier to decipher function

What does it do? Any guesses?

# Here's some of the PCode of do\_some\_stuff

```
001011c8(R)
    undefined4
                       Stack[-0x24]:4 local_24
                                                                               XREF[2]:
                                                                                             00101165(W),
                                                                                             001011c3(R)
                                                                                    Entry Point(*), main:001011f1(c),
                     do_some_stuff
                                                                       XREF[4]:
                                                                                    0010204c, 001020d0(*)
00101159 55
                         PUSH
                                     RBP
0010115a 48 89 e5
                         MOV
                                     RBP, RSP
0010115d 48 83 ec 20
                                     RSP,0x20
00101161 48 89 7d e8
                         MOV
                                     qword ptr [RBP + local_20],buffer
00101165 89 75 e4
                         MOV
                                     dword ptr [RBP + local_24],bufflen
00101168 48 8b 45 e8
                         MOV
                                     RAX, qword ptr [RBP + local_20]
0010116c 48 89 c6
                         MOV
                                     bufflen, RAX
0010116f 48 8d 05
                         LEA
                                     RAX,[s Hm... I wonder what %s is? 00102004]
         8e 0e 00 00
                         MOV
                                     buffer=>s_Hm..._I_wonder_what_%s_is?_00102004,... = "Hm... I wonder what %s is?\n"
00101176 48 89 c7
00101179 b8 00 00
                         MOV
                                     EAX,0x0
         00 00
                                     <EXTERNAL>::printf
0010117e e8 cd fe
                         CALL
         ff ff
00101183 c7 45 fc
                         MOV
                                     dword ptr [RBP + i],0x0
         00 00 00 00
0010118a eb 34
                         JMP
                                     LAB 001011c0
                     LAB_0010118c
                                                                       XREF[1]:
                                                                                    001011c6(j)
0010118c 8b 45 fc
                         MOV
                                     EAX, dword ptr [RBP + i]
0010118f 48 63 d0
                         MOVSXD
                                     RDX, EAX
                                     RAX, qword ptr [RBP + local_20]
00101192 48 8b 45 e8
                         MOV
                                     RAX, RDX
00101196 48 01 d0
                         ADD
00101199 of b6 00
                         MOVZX
                                     EAX, byte ptr [RAX]
0010119c Of be c0
                         MOVSX
                                     EAX, AL
0010119f 89 c7
                         MOV
                                     buffer, EAX
001011a1 e8 8a fe
                                     <EXTERNAL>::toupper
         ff ff
001011a6 88 45 fb
                         MOV
                                     byte ptr [RBP + local_d],upperChar
001011a9 8b 45 fc
                         MOV
                                     upperChar, dword ptr [RBP + i]
001011ac 48 63 d0
                         MOVSXD
                                     RDX, upperChar
001011af 48 8b 45 e8
                         MOV
                                     upperChar, qword ptr [RBP + local_20]
001011b3 48 01 c2
                         ADD
                                     RDX,upperChar
```